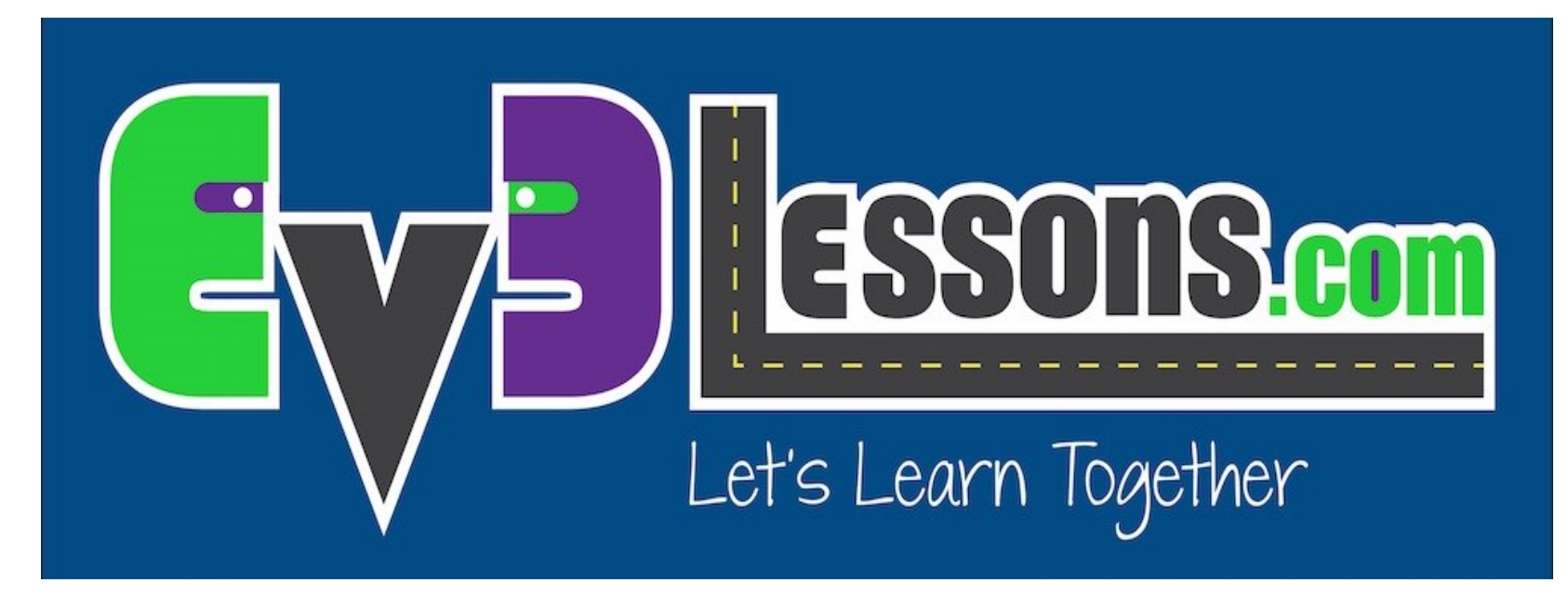

#### Pática de programação: Começando com Pseudocódigo

By Sanjay and Arvind Seshan

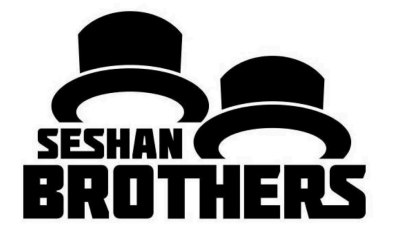

#### LIÇÃO DE PROGRAMAÇÃO INICIANTE

## OBJETIVOS DA LIÇÃO

- **1. Aprender o que significa pseudocódigo**
- **2. Aprender porquê você deve usar um pseudocódigo**
- **3. Aprender a escrever um pseudocódigo para uma tarefa comum**
- **4. Aprender a como planejar programações para a First Lego League (FLL)**

# O QUÊ É UM PSEUDOCÓDIGO?

**Robô seguem direções que pessoas dão para eles. Elas precisam ser detalhadas, instruções do passo a passo para completar a sua tarefa.**

**Há várias anotações que o programador pode fazer ao escrever o código quando estiver pronto.**

**Não é escrito em nenhuma linguagem de prrgramação especial. Pseudocódigo pode ser parte do portugês e ser parte do código.**

**Pseudocódigo permite que o progrmador possa se comunicar com os outros.**

**Pseudocódigo é detalhado o suficiente para criar um código atual.**

# PORQUÊ UM PSEUDOCÓDIGO É IMPORTANTE?

**Um jeito legal de aprender a escrever um pseudocódigo é fazer instruções para coisas simples como:** 

- Como fazer um sanduíche, como decorar um bolo, etc.
- Alunos deveriam escrever as instruções e então o professor deverá segui- los.
- E então comparar.

#### **Alguns exemplos de alunos que fizeram instruções com sanduíche de manteiga de amendoim**

- Aluno 1 escreveu: "Ponha a manteiga de amendoin no pão". E então o professor colocou a jarra inteira de manteiga nos pedaçõs de pão.
- Aluno 2 escreveu: "pegue a maneiga de amendoin e espalhe no pão". E então ele espalhou em todo o pão.
- Aluno 3 escreveu: ''Pegue dois pedaços de ´pão e espalhe um pouco de manteiga de amendoim". E então ele espalhou manteiga de amendoim em todos os lados dos pedaços de pão.

#### **Boas intruções e uma boa comunicação é sempre bom!**  $\odot$

# SOLUÇÃO DO PSEUDOCÓDIGO DO PÃO

**Pegue exatamente dois pedaços de pão.**

**Pegue um lado do pão que não está coberto com manteiga de amendoim e use uma faca para passar geléia.**

**Pegue o outro pão e pegue o lado que não está coberto com geléia e use a faca para espalahar manteiga de amenoim**

**Pegue os dois lados e coloque-os de modo que os dois lados se encontrem**

**Coloque o pão combinado em um prato**

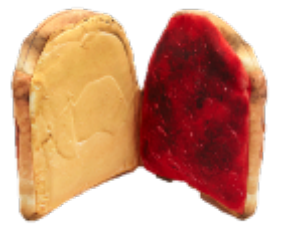

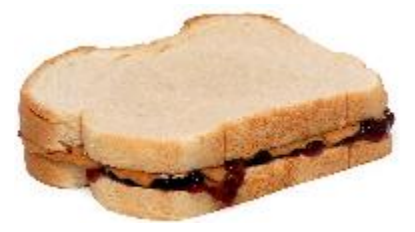

### ESCREVENDO UM PSEUDOCÓDIGO PARA UM ROBÔ

1) Escreva abaixo o objetivo da programação. O que o robô deve fazer?

2) O quê o robô deve fazer para conseguir o objetivo? Quais são os passos específicos que ele deve seguir?

3)Escreve abaixo quais passos o robô irá seguir. Comece com o passo 1 e assim por diante.

4).Certifique-se de colocar se o robô terá de repitir a ação.

5) O robô terá que fazer essa ação para sempre ou ela terá fim?

# PSEUDOCÓDIGO PARA UM DESAFIO SIMPLES

**Goal: O robô precisa dar uma volta na caixa. Ela comça na linha que indica o Norte. Irá terminar na linha que encara o Norte**

**Passo 1: Andar para frente 10 polegadas**

**Passo 2: Gire para esquerda em 90 graus**

**Passo 3: Repeta os passos 1 e 2 mais três vezes**

**Você pode escrever este pseudocódigo ou em bloco de comentários no EV3.**

**Use o pseudocódigo para completar um desafio**

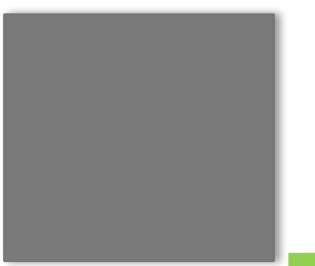

N

### PSEUDOCÓDIGO NA FIRST LEGO LEAGUE

**Passo 1: Use uma ferramenta como o nosso esboço planejador para planejar suas saídas.**

**O objetivo é planejar todo o caminho toda vez que robô deixa a área**

**Step 2: Use uma ferramenta como nossa planilha de missões para escrever suas saídas para realizar a missão**

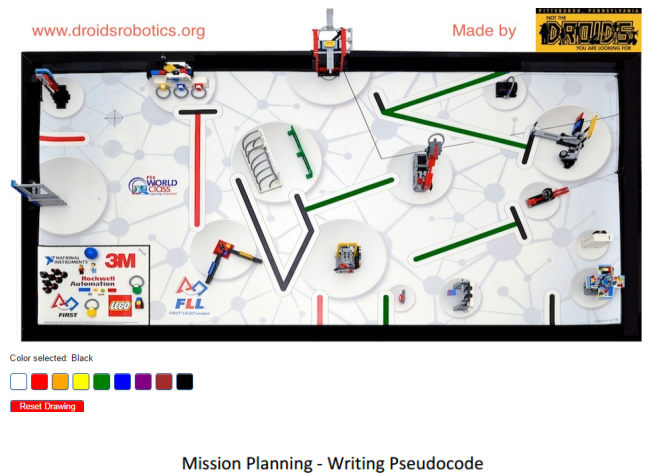

**Your Name:** 

**Mission Name: Starting Position in Base: Attachments Needed:** 

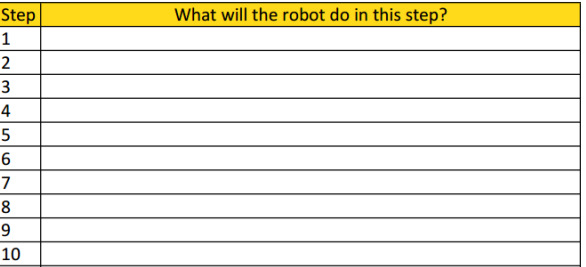

### EXEMPLO PARA O FIRST LEGO LEAGUE

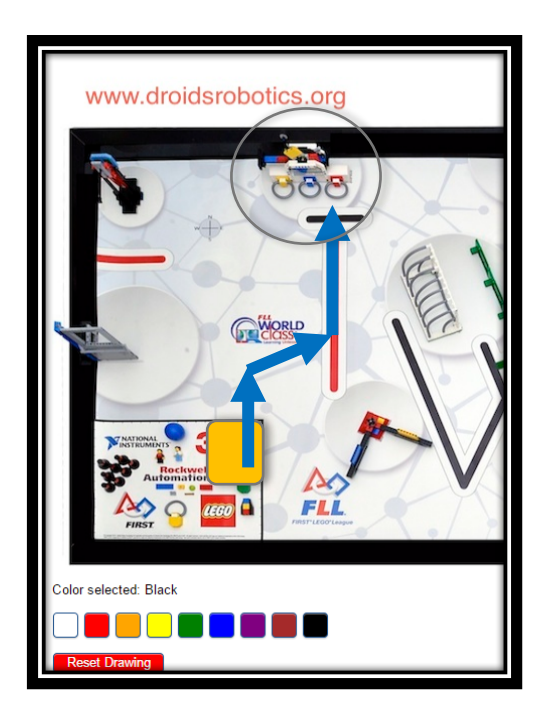

**Mission Planning - Writing Pseudocode** 

Your Name: Droid 123

search en Busca : Canto superior direito : Pegar o laço correto

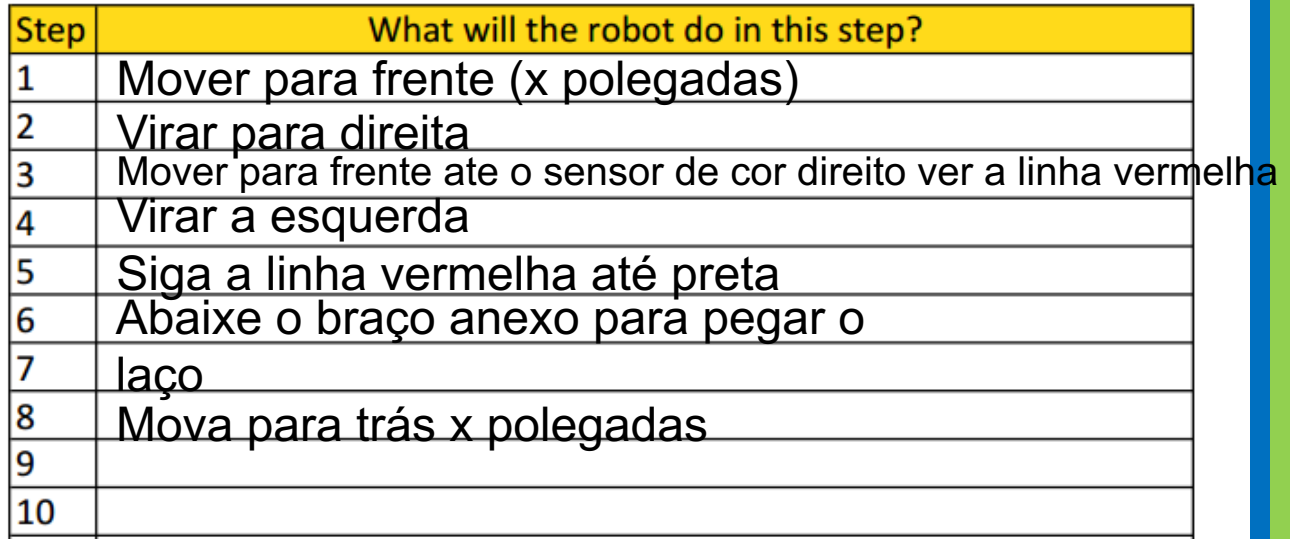

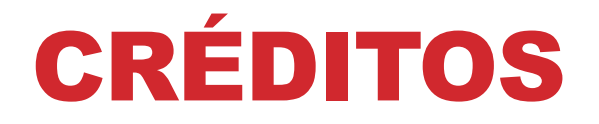

#### **Esse tutorial foi criado por Sanjay Seshan e Arvind Seshan Mais lições etão disponíveis em www.ev3lessons.com Traduzido pela equipe** *GAMETECH CANAÃ*

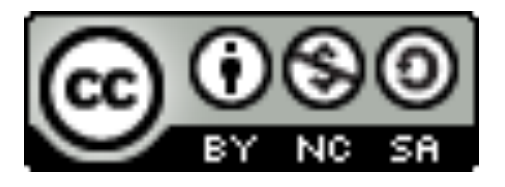

Esse trabalho está licensiado sobre Creative Commons Attribution-NonCommercial-ShareAlike 4.0 International License.